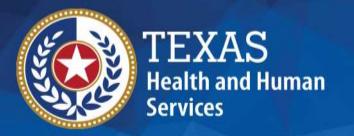

# 2024 STAIRS Cost Report Training

State of Texas Automated Information & Reporting System (STAIRS)

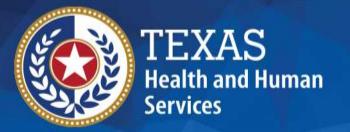

# 24-Hour Residential Child Care Program (24RCC)

**2023 Cost Report** 

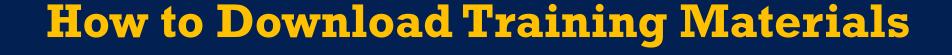

- Visit the Texas Health and Human Services Commission
   (HHSC) Provider Finance Department (PFD) website at:
   <u>Cost and Accountability Report Training | Provider Finance Department (texas.gov)</u>.
- Click on Program Instructions, PowerPoint, or Other Resources.
- Download the resource.

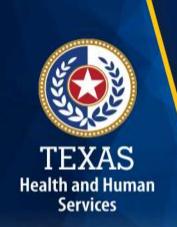

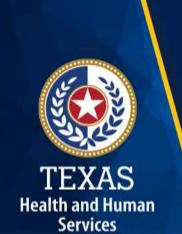

## How to Ask a Question

- Click on Questions.
- Type your question in the Questions pane.
- Click Send.

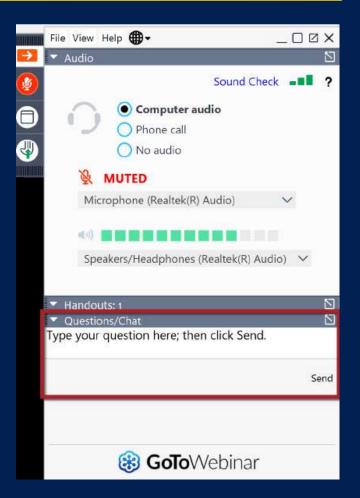

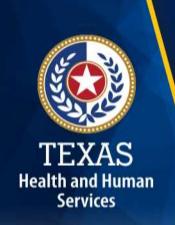

## Training Completion

- You must register for and attend the full duration of the webinar to receive credit to be able to complete the Cost Report.
- Credit will be given in approximately 10 days following this training.
- If credit has not been assigned after 10 days, please contact <a href="mailto:costinformationpfd@hhs.texas.gov">costinformationpfd@hhs.texas.gov</a>.

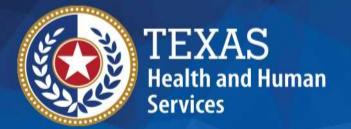

## Objective

To complete a STAIRS Cost Report

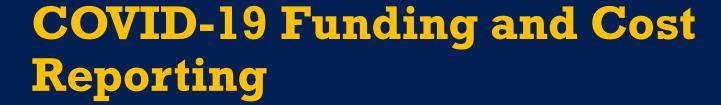

Texas Health and Human Services Commission (HHSC) Provider Finance Department (PFD) has issued guidelines for how COVID-19 funds should be reported and offset on the report.

These guidelines are based on the Coronavirus Aid, Relief, and Economic Security (CARES) Act and the Texas Administrative Code (TAC) requirements.

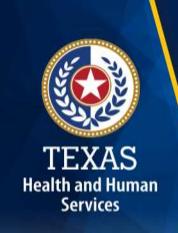

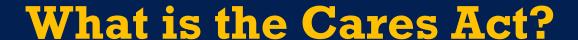

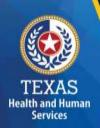

The CARES Act was passed by Congress and signed into law on March 27th, 2020.

The CARES Act provides relief for individuals and businesses that have been negatively impacted by the coronavirus outbreak.

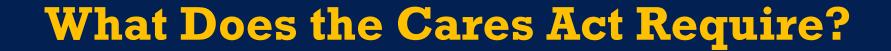

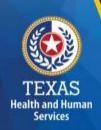

The CARES Act provides that "...these funds may not be used to reimburse expenses or losses that have been reimbursed from other sources or that other sources are obligated to reimburse...."

In this case, Medicaid is considered an "Other Source" that is obligated to reimburse the expense of providing Medicaid services.

## What Does the TAC Require?

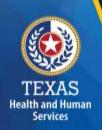

According to Title 1 TAC Section 355.103(b)(18)(B), "Grants and contracts from federal, state or local government...should be offset, prior to reporting on the cost report, against the particular cost or group of costs for which the grant was intended....".

The CARES Act Provider Relief Funds (PRF), the Paycheck Protection Program (PPP), and portions of the Economic Injury Disaster Loans **are considered grants** to the extent the funds are forgiven under the terms of the loan programs, or the terms and conditions of the funds received.

## Provider Relief Funds (1 of 2)

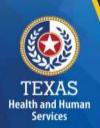

Cost Report Preparers **should offset** any PRF recognized as revenue by the provider, not reimbursed by another source against any costs incurred in response to COVID-19.

Providers can reflect the detail of this offset in the trial balance or allocation summary uploaded as supporting documentation and report the final adjusted expenses on the cost report.

## Provider Relief Funds (2 of 2)

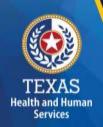

#### **PRF** used for Lost Revenue:

PRF revenue recognized because of lost revenue should not reduce any expenses included on the unadjusted trial balance before those expenses are reported on the cost report because these lost revenue dollars are not associated with any specific expense.

Providers must report any PRF revenue recognized because of lost revenue in Step 5d.

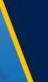

#### Paycheck Protection Program (PPP) Loans (1 of 2)

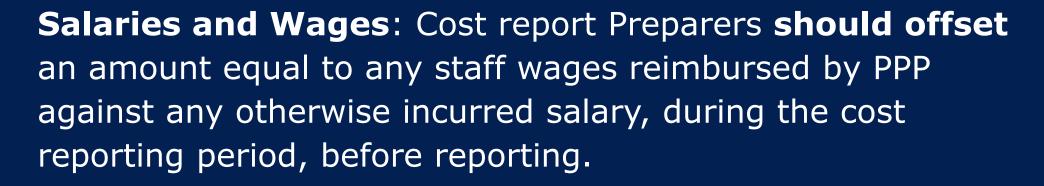

**Non-Payroll Expenses**: Cost report Preparers **should offset** non-payroll related expenses for the portion of the PPP loan utilized for those non-payroll items.

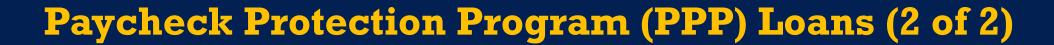

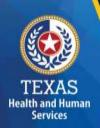

Providers can reflect the detail of this offset in the trial balance or allocation summary uploaded as supporting documentation and report the final adjusted expenses on the cost report.

## Local Funds (1 of 2)

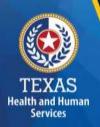

According to TAC Section 355.103(b)(18)(B), "Grants and contracts from federal, state or local government, such as transportation grants, United States Department of Agriculture grants, education grants, Housing and Urban Development grants, and Community Service Block Grants, should be offset, prior to reporting on the cost report, against the particular cost or group of costs for which the grant was intended..."

## Local Funds (2 of 2)

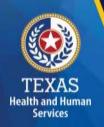

If you have any questions about the treatment of local funds or other federal or state grants (COVID-related) for purposes of the report, please contact the LTSS Center for Information and Training at <a href="https://process.gov">PFD-LTSS@hhs.texas.gov</a>.

Please refer to Step 5 of the instructions for more information about the treatment of local funds or other federal or state grants for purposes of the cost report. Generally, public grants are required to be offset before reporting on the Cost Report, but private grants should not be offset. The Department of Family Protective Services (DFPS) grants are typically an exception to this rule for 24RCC.

#### **Cares Act Offsets**

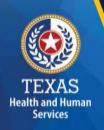

The offset of PRF and PPP revenues **should not impact the hours reported** for any department on the cost report.

While the offset of some of the PRF and PPP revenues could reduce specific salaries reported on the cost report, the number of hours reported should agree with the actual hours related to the unadjusted salaries.

If you paid the salary using PRF or PPP dollars, the actual hours incurred will not change. Do not reduce them on the cost report.

## Supporting Documentation (1 of 3)

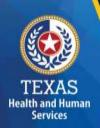

As in prior years, providers may be required to submit support documentation (e.g., trial balances, allocation summary, etc.) to support the information in the report.

The State acknowledges providers may be required to submit reports to local or federal jurisdictions based on funds received (e.g., PRF, PPP, etc.). Do not provide the State with a copy of these reports or any applicable support documentation for these reports.

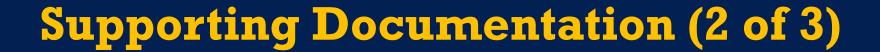

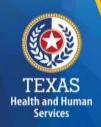

To ensure reliable and accurate reporting, supporting documentation should be system-generated and include the following information in a spreadsheet:

- Provider Name
- Accounting Basis
- Report Date Range
- Detail Account Descriptions
- Vendor Names
- Amounts

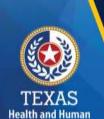

## Supporting Documentation (3 of 3)

Regardless of whether the supporting documentation is system-generated, it must always be in a spreadsheet (i.e., Excel).

PDFs and images are not acceptable forms of documentation.

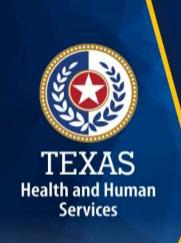

## STAIRS (1 of 3)

The Entity Contact (Primary) is the contracted provider that received access to STAIRS.

Fairbanks will send a notification of access, login, and password to the email address we have on file for the provider.

If you have not received notification of access, please contact <a href="CostInformationPFD@hhs.texas.gov">CostInformationPFD@hhs.texas.gov</a>.

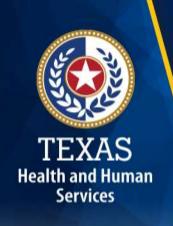

## STAIRS (2 of 3)

#### **Before You Begin**

- Review your ledger for unallowable costs and costs that require allocation.
- Adjust for accruals.
- Prepare the reconciliation worksheet and allocation summaries.
- Gather information on your depreciable assets.
- Gather information on Related Parties.

## STAIRS (3 of 3)

#### Organization of the Cost Report

#### **Reporting Categories:**

- Combined Entity and Provider Information
- Placement Days and Revenue
- Wages and Compensation
- Payroll Taxes and Workers' Compensation

- Facility and Operations
- Verification Summary and Certifications
- Agree/Disagree and Informal Review

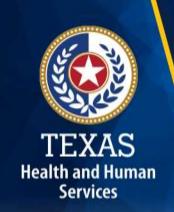

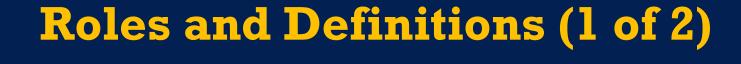

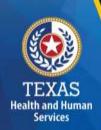

Combined Entity – one or more commonly owned corporations or limited partnerships where the general partner is controlled by the same identical persons as the commonly owned corporation(s). This may involve an additional Controlling Entity, which owns all members of the combined entity.

**Contracting Entity** – The contract with which Medicaid contracts for the provision of the Medicaid services included in this report.

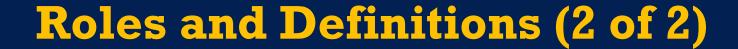

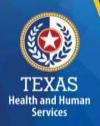

Entity Contact can set up all other user types and additional Entity Contacts, review the cost report, and must sign the Cost Report Certification.

**Financial Contact** can set up Preparers and other Financial Contacts, review the cost report, and sign and upload the Cost Report Certification.

Preparer can set up other Preparers. Only this role can make entries into the cost report. Preparers must sign the Methodology Certification and can not sign the Cost Report Certification.

#### **User Interface - Dashboard**

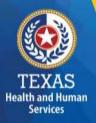

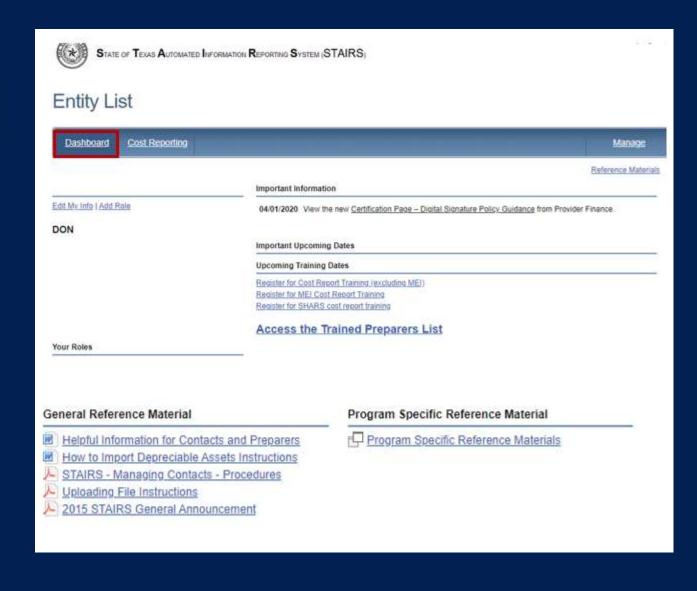

- Manage Contact
   Information
- View Preparers List
- Register for Trainings
- Reference Materials

## **User Interface - Cost Reporting**

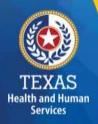

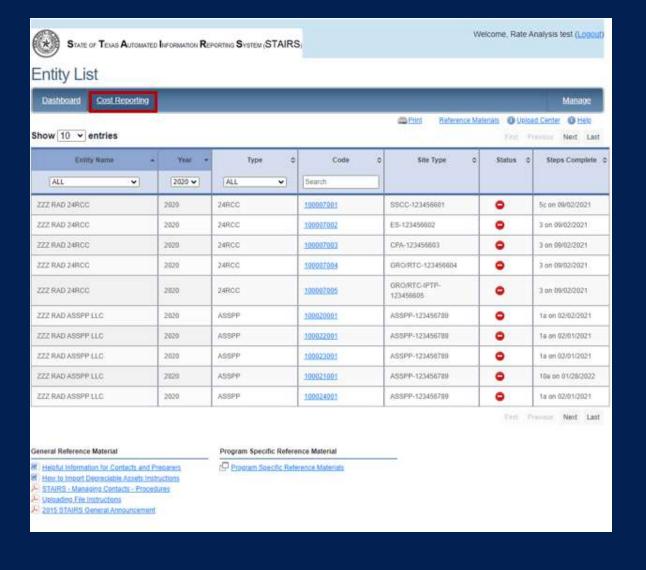

- Select the report to work by filtering on the headings in this table.
- Click on the Code link to open that particular report.

## User Interface – Manage (1 of 5)

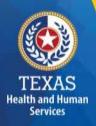

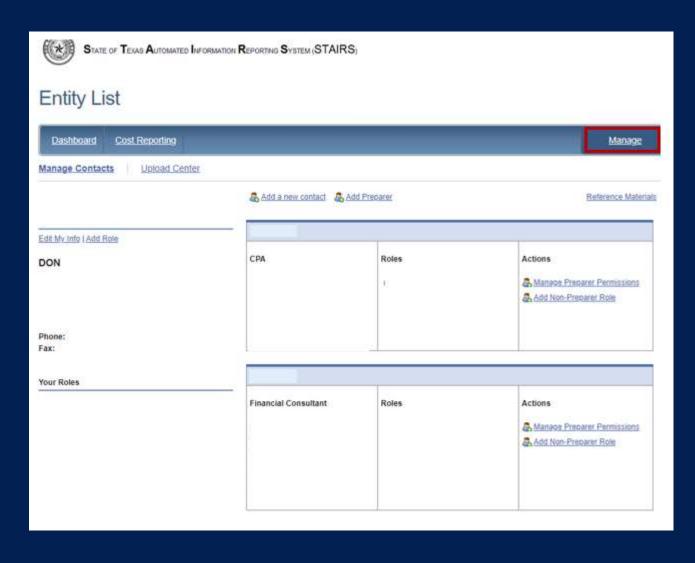

- Edit My Info
- Add Role
- Add a Contact
- Add a Preparer
- Upload Center

## User Interface – Manage (2 of 5)

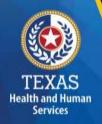

#### **Edit my Info**

From the Manage link, select Edit My Info. Complete this form with your information and click Save to finish.

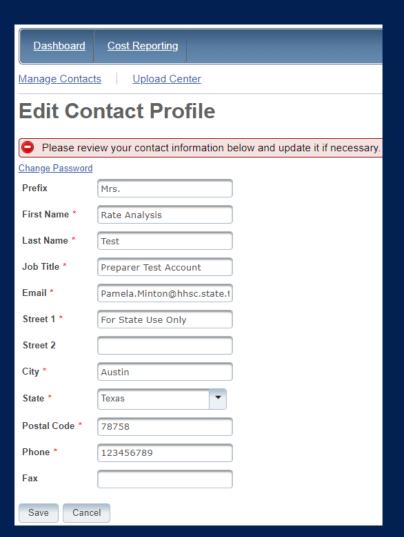

## User Interface - Manage (3 of 5)

#### **Add Role**

- From the Manage link, select Add Role.
- Add Cost Report Group Code
- Add Role as "Primary" or "Financial Contact"
- Complete this form with your information and click Save to finish.

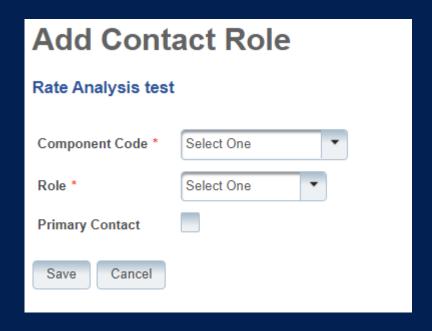

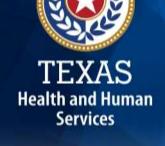

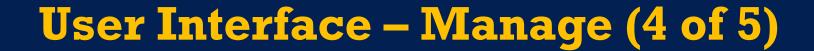

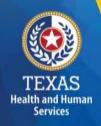

#### **Add a New Contact**

From the Manage link, select Add a New Contact.

- Fill out the Contact Profile
- Add Role as "Primary" or "Financial Contact"
- Complete this form with your information and click Save to finish.

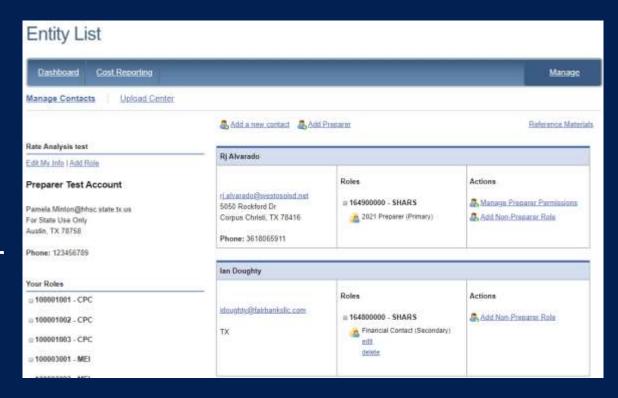

## User Interface – Manage (5 of 5)

#### **Add Preparer**

From the Manage link, select Add Preparer.

Complete this form with your information and click Save to finish.

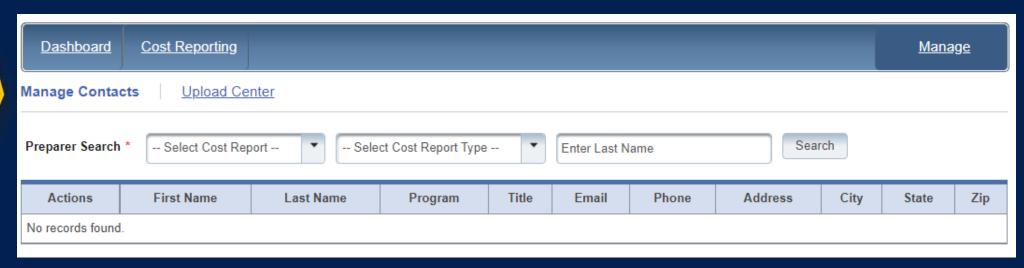

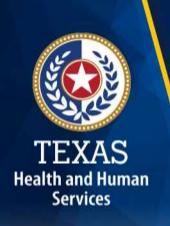

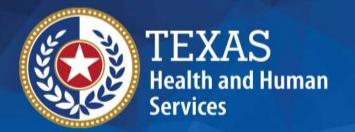

## STAIRS

There are 14 Steps to complete a Cost Report.

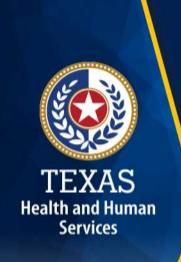

#### **Step 1 – Combined Entity Identification (1 of 2)**

#### **Purpose**

PFD needs to collect contact information so we can contact the provider or preparer during the review of the report.

#### **How does HHSC PFD use this information?**

This information is used by PFD to obtain information and documentation needed to address issues found in the cost report review.

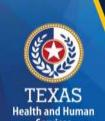

### Step 1 - Combined Entity Identification (2 of 2)

Please confirm this report is the most current report from the prior year.

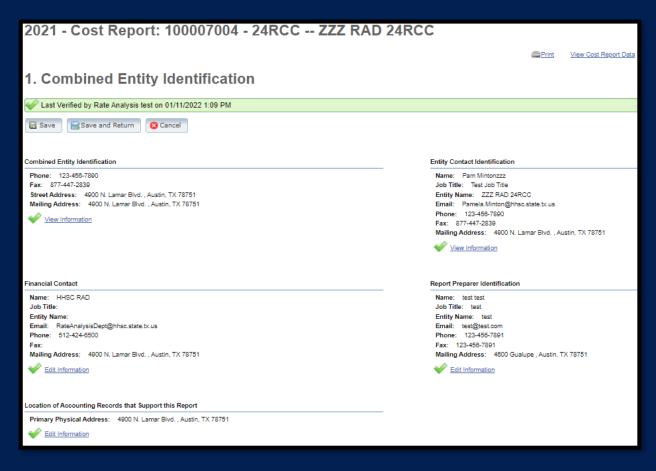

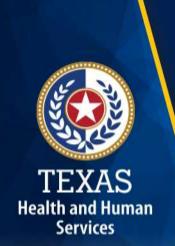

## Step 2 – General Information

#### **Purpose**

The purpose of Step 2 is to gather general information, including the Combined Entity's reporting.

| Combined Entity Report Period Beginning (mm/dd/yyyy) * | 01/01/2021 |
|--------------------------------------------------------|------------|
| Combined Entity Report Period Ending (mm/dd/yyyy) *    | 12/31/2021 |

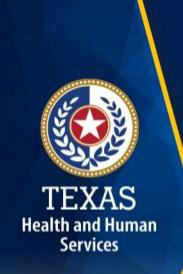

### Step 3 – Contract Management (1 of 2)

#### **Purpose**

Provide information about the combined entity's business components.

#### **How HHSC PFD uses this information**

The information in Step 3 is used during the Cost Report examination process.

# Step 3 - Contract Management (2 of 2)

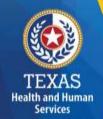

#### Three steps:

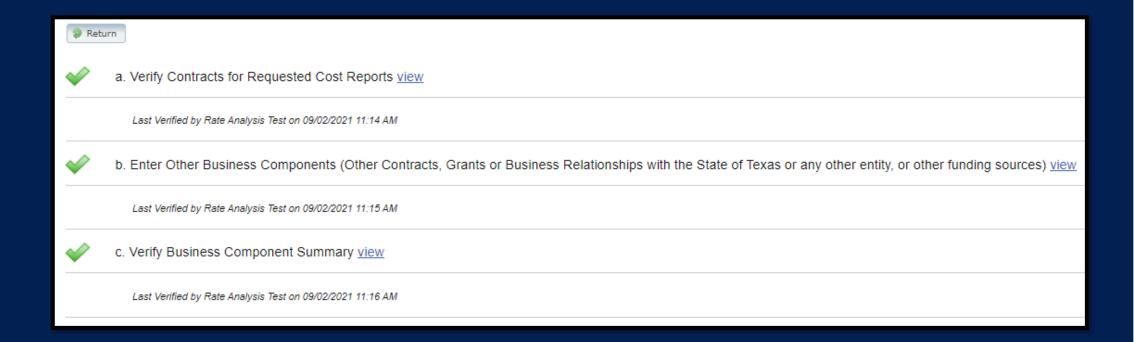

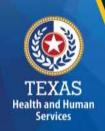

## **Step 3a – Verify Contracts**

State-issued contracts are listed in Step 3A, such as HHSC or DFPS contracts.

Verify the Cost Report Group Code to make sure all your contracts are listed.

If all your contracts are not listed contact us at: <a href="mailto:costinformationPFD@hhs.Texas.gov">costinformationPFD@hhs.Texas.gov</a>.

| Active | Entire Re | port Perio | id? | Cost Report Group Code | Contracting Entity Name | CR Type | Program | Site Type   | Contract # | Contract Name  |
|--------|-----------|------------|-----|------------------------|-------------------------|---------|---------|-------------|------------|----------------|
| 0      | Yes       | 0          | No  | 100067001              | ZZZ RAD 24RCC           | 24RCC   | SSCC    | n/a         | 123456601  | ZZZ RAD 24RCC  |
| 0      | Yes       | 0          | No  | 100007002              | ZZZ RAD 24RCC           | 24RCC   | ES      | nia         | 123456602  | ZZZ RAD 24RCC  |
| 0      | Yes       | 0          | No  | 100007003              | ZZZ RAD 24RCC           | 24RCC   | CPA     | TEC         | 123456603  | ZZZ RAD 24RCC  |
| 0      | Yes       | 0          | No  | 100007004              | ZZZ RAD 24RCC           | 24RCC   | GRORTS  | GROIRTC     | 123458604  | ZZZ FIAD 24RCC |
| 0      | Yes       | 0          | No  | 100007005              | ZZZ RAD 24RCC           | 24RCC   | GROIRTC | <b>IPTP</b> | 123456605  | ZZZ RAD 24RCC  |

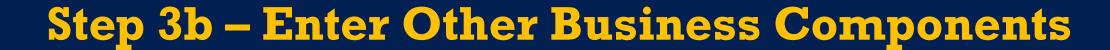

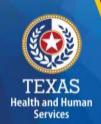

Other Contracts, Grants, or Business Relationships with the State of Texas or any other entity, or other funding sources.

| Active Entire Reporting Period | Contract Type | Service Type                                 | Contracting Entity Name | Contract # Provider Identification                                                                                                    | Added By           | Note                 |
|--------------------------------|---------------|----------------------------------------------|-------------------------|----------------------------------------------------------------------------------------------------|--------------------|----------------------|
| Yes                            | DSHS          | Youth Empowement Services                    |                         | 123456789                                                                                                    | HHSC RAD           |                      |
| Yes                            |               | Other - provide explanation: Medicare        |                         | 4567890120                                                                                                    | HHSC RAD           |                      |
| Yes                            |               | Other - provide explanation:funding source   |                         | 12345670                                                                                                    | HHSC RAD           | funding source       |
| Yes                            |               | Other - provide explanation taco resturant   |                         | N/A                                                                                                    | HHSC RAD           | taco rest. shared CO |
| Yes                            |               | Other - provide explanation Pizza Restaurant |                         | 123456                                                                                                    | HHSC RAD           | Pizza                |
| Yes                            |               | Other - provide explanation:test             |                         | test                                                                                                    | HHSC RAD           | test                 |
| Yes                            | HHSC          | Personal Care Services                       |                         | 11100000                                                                                                    | HHSC RAD           |                      |
| Yes                            | DARS          | Early Childhood Intervention                 |                         | 00002157                                                                                                    | Rate Analysis Test |                      |
|                                |               |                                              |                         | A comment of the comment of the comm |                    |                      |

# Step 3c - Summary

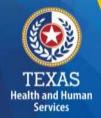

#### **Verify Business Component Summary**

| Contract Type        | Report Group Code | Contracting Entity Name | CR Type                                        | Site Type |
|----------------------|-------------------|-------------------------|------------------------------------------------|-----------|
| Requested            | 100007001         | ZZZ RAD 24RCC           | 24RCC                                          |           |
| Requested            | 100007002         | ZZZ RAD 24RCC           | 24RCC                                          |           |
| Requested            | 100007003         | ZZZ RAD 24RCC           | 24RCC                                          | TFC       |
| Requested            | 100007004         | ZZZ RAD 24RCC           | 24RCC                                          | GRO/RTC   |
| Requested            | 100007005         | ZZZ RAD 24RCC           | 24RCC                                          | IPTP      |
| DSHS                 | 123456789         |                         | Youth Empowerment Services                     |           |
| Medicare             | 4567890120        |                         | Other - provide explanation - Medicare         |           |
| Other State of Texas | 12345670          |                         | Other - provide explanation - funding source   |           |
| Other                | N/A               |                         | Other - provide explanation - taco resturant   |           |
| Other                | 123456            |                         | Other - provide explanation - Pizza Restaurant |           |
| DFPS                 | test              |                         | Other - provide explanation - test             |           |
| HHSC                 | 11100000          |                         | Personal Care Services                         |           |
| DARS                 | 00002157          |                         | Early Childhood Intervention                   |           |

# TEXAS Health and Human Services

## Step 4 – General Information (1 of 4)

#### **Purpose**

Collect general information about the contracted entity that delivered services during the reporting period.

#### How do we use this information?

PFD uses this information for a variety of purposes in the financial examination and reports reconciliation processes. HHSC may also add questions to collect one-time information for events that impact provider costs.

### Step 4 – General Information (2 of 4)

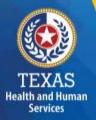

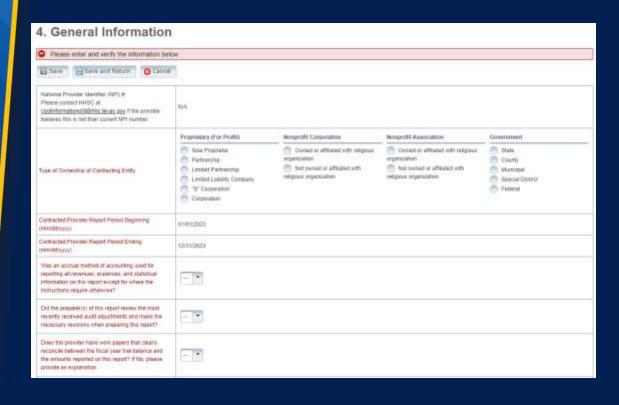

- Correctly identify the ownership of the contracting entity.
- Dates will prepopulate.
- Questions regarding the preparation to complete the report.
- County and Catchment areas.

# Step 4 – General Information (3 of 4)

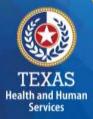

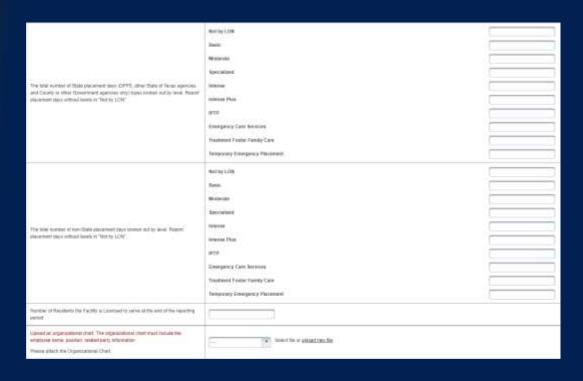

- Report the number of residents in facility
- Evacuation question

## Step 4 – General Information (4 of 4)

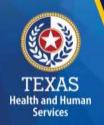

# **Public Health Emergency** (PHE) Related Questions

This section includes questions on how these PHE's affected the business.

This section is for informational purposes only.

| Public Health Emergency Related Questions                                                                                                    |  |
|----------------------------------------------------------------------------------------------------|--|
| Did the provider experience a change in costs/utilization directly related to a public health crisis that resulted in an issued state or federal emergency declaration (i.e. COVID-19)?                                                                                                    |  |
| Did the provider incur an increase in costs directly related to a public health crisis that resulted in an issued state or federal emergency declaration, (i.e. COVID-19)? For example, some providers may have paid more for Personal Protective Equipment (PPE) — either because they had to purchase more PPE and/or it was more expensive. |  |
| Did the provider incur costs for a category(ies) that historically is not incurred when administrating/delivering this program/service?                                                                                                    |  |
| Did the provider receive local, state, or federal grants directly related to a public health crisis that resulted in an issued state or federal emergency declaration (i.e.COVID-19)?                                                                                                    |  |
| Save Save and Return Cancel                                                                                                    |  |

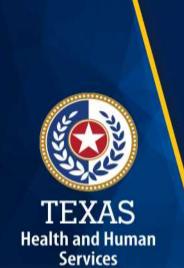

### Step 5 – Placement Days & Revenue

#### **Purpose**

The purpose of Step 5 is to collect information about placement days.

#### **How does HHSC PFD use this information?**

PFD uses this information to determine the contracted provider's revenue. Placement Days are used in the report reconciliation process during ratesetting calculations.

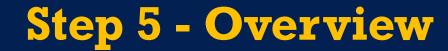

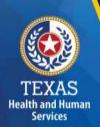

Step 5.a. – Bed Hold Days and Revenue

Step 5.b. – Placement Days and Revenue

Step 5.c. – Foster Family Pass Through

Step 5.d. – Other Revenue

# Step 5a – Bed Hold Days & Revenue

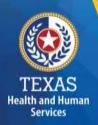

| 5.a. Bed Hold Days and Revenue                                    |               |                  |  |  |  |  |  |  |  |
|-------------------------------------------------------------------|---------------|------------------|--|--|--|--|--|--|--|
| Please enter and verify the information below                     |               |                  |  |  |  |  |  |  |  |
| Save Save and Return Cancel                                       |               |                  |  |  |  |  |  |  |  |
| Bed Hold Days                                                     |               |                  |  |  |  |  |  |  |  |
| Туре                                                              | Bed Hold Days | Bed Hold Revenue |  |  |  |  |  |  |  |
| SSCC's Bed Hold Referrals and Revenue Paid to Subcontractors      |               |                  |  |  |  |  |  |  |  |
| Subcontractor's Bed Hold Referrals and Revenue Received from SSCC |               |                  |  |  |  |  |  |  |  |
| Temporary Emergency Placement Days - Bed Hold ONLY                |               |                  |  |  |  |  |  |  |  |
| TOTAL                                                             | 0             | 0.00             |  |  |  |  |  |  |  |
|                                                                   |               |                  |  |  |  |  |  |  |  |
| Other Revenue                                                     |               |                  |  |  |  |  |  |  |  |
| Туре                                                              |               | Revenue          |  |  |  |  |  |  |  |
| Non-DFPS Revenue (SSCC only)                                      |               |                  |  |  |  |  |  |  |  |
| Non-DFPS and Non-SSCC revenue (ALL Providers Except SSCC)         |               |                  |  |  |  |  |  |  |  |
| DFPS System Enhancement Fee (SSCC only)                           |               |                  |  |  |  |  |  |  |  |
| SSCC Revenue (ALL Providers Except SSCC)                          |               |                  |  |  |  |  |  |  |  |
| DFPS Exceptional Care Days Revenue (ALL Providers Except SSCC)    |               |                  |  |  |  |  |  |  |  |
| TOTAL                                                             |               | 0                |  |  |  |  |  |  |  |
| Save and Return Cancel                                            |               |                  |  |  |  |  |  |  |  |

### Step 5b - Placement Days & Revenue (1 of 2)

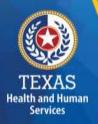

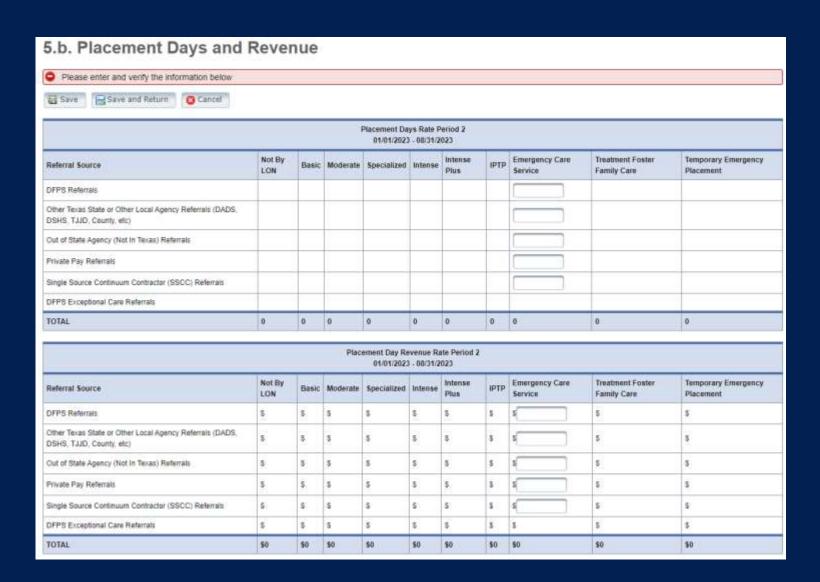

# Step 5b - Placement Days & Revenue (2 of 2)

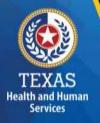

| Placement Days Rate Period 3<br>09/01/2023 - 12/31/2023                            |               |       |          |             |         |                 |      |                           |                                 |                                  |
|------------------------------------------------------------------------------------|---------------|-------|----------|-------------|---------|-----------------|------|---------------------------|---------------------------------|----------------------------------|
| Referral Source                                                                    | Not By<br>LON | Basic | Moderate | Specialized | Intense | Intense<br>Plus | IPTP | Emergency Care<br>Service | Treatment Foster<br>Family Care | Temporary Emergency<br>Placement |
| DFPS Referrals                                                                     |               | la l  |          |             |         |                 |      |                           |                                 |                                  |
| Other Texas State or Other Local Agency Referrals (DADS, DSHS, TJJD, County, etc.) |               |       |          |             |         |                 |      |                           |                                 |                                  |
| Out of State Agency (Not in Texas) Referrals                                       |               |       |          |             |         |                 |      |                           |                                 |                                  |
| Private Pay Referrals                                                              |               |       |          |             |         |                 |      |                           |                                 |                                  |
| Single Source Continuum Contractor (SSCC) Referrals                                |               |       |          |             |         |                 |      |                           |                                 |                                  |
| DFPS Exceptional Care Referrals                                                    |               |       |          |             |         |                 |      |                           |                                 |                                  |
| TOTAL                                                                              | 0             | 0     | 0        | 0           | 0       | 0               | 0    | 0                         | 0                               | 0                                |

| Placement Day Revenue Rate Period 3<br>99/01/2023 - 12/31/2023                    |               |       |          |             |         |                 |      |                           |                                 |                                  |
|-----------------------------------------------------------------------------------|---------------|-------|----------|-------------|---------|-----------------|------|---------------------------|---------------------------------|----------------------------------|
| Referral Source                                                                   | Not By<br>LON | Basic | Moderate | Specialized | Intense | Intense<br>Plus | IPTP | Emergency Care<br>Service | Treatment Foster<br>Family Care | Temporary Emergency<br>Placement |
| DFPS Referrals                                                                    | 5             | s     | \$       | 5           | 5       | s               | 5    | \$                        | s                               | \$                               |
| Other Texas State or Other Local Agency Referrals (DADS, DSHS; TJJD, County, etc) | s             | s     | s        | s           | s       | s               | s    | s .                       | s                               | s                                |
| Out of State Agency (Not In Texas) Referrats                                      | \$            | s     | \$       | 5           | 5       | s               | \$   | ş                         | s                               | s                                |
| Private Pay Referrals                                                             | 5             | 5     | 5        | 5           | 5       | 5               | \$   | s                         | s                               | 5                                |
| Single Source Continuum Contractor (SSCC) Referrals                               | 5             | s     | \$       | 5           | s       | \$              | 5    | s                         | S                               | S                                |
| DFPS Exceptional Care Referrals                                                   | s             | s     | \$       | 5           | s       | s               | s    | s                         | s                               | §.                               |
| TOTAL                                                                             | 50            | 50    | \$0      | \$0         | \$0     | \$0             | 50   | 50                        | \$0                             | 50                               |

| -  | 2000    |    |     | -  | w.  |     |
|----|---------|----|-----|----|-----|-----|
| -7 | Sav     | ъ. | an  | M. | 70  | DЛ  |
| -  | 9414 11 | м. | 911 | 18 | 777 | 9.1 |
| -  |         |    |     |    |     |     |

# Step 5c - Foster Family Pass Through

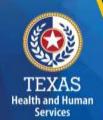

This section is to report referrals for children.

| 5.c. Foster Family Pass Through                                               |            |            |                                             |             |         |                              |  |  |  |  |
|-------------------------------------------------------------------------------|------------|------------|---------------------------------------------|-------------|---------|------------------------------|--|--|--|--|
| Please enter and verify the information below                                 |            |            |                                             |             |         |                              |  |  |  |  |
| ☐ Save ☐ Save and Return                                                      |            |            |                                             |             |         |                              |  |  |  |  |
| Pass Through Paid to Foster Families Rate Period 2<br>01/01/2023 - 08/31/2023 |            |            |                                             |             |         |                              |  |  |  |  |
| Referral Type                                                                 | Not By LON | Basic      | Moderate                                    | Specialized | Intense | Treatment Foster Family Care |  |  |  |  |
| DFPS Referred Children                                                        |            |            |                                             |             |         |                              |  |  |  |  |
| SSCC Referred Children                                                        |            |            |                                             |             |         |                              |  |  |  |  |
| Non-DFPS Referred Children                                                    |            |            |                                             |             |         |                              |  |  |  |  |
| TOTAL                                                                         | 0          | 0          | 0                                           | 0           | 0       | 0                            |  |  |  |  |
|                                                                               |            |            |                                             |             |         |                              |  |  |  |  |
|                                                                               |            | Pass Throu | gh Paid to Foster Far<br>09/01/2023 - 12/31 |             |         |                              |  |  |  |  |
| Referral Type                                                                 | Not By LON | Basic      | Moderate                                    | Specialized | Intense | Treatment Foster Family Care |  |  |  |  |
| DFPS Referred Children                                                        |            |            |                                             |             |         |                              |  |  |  |  |
| SSCC Referred Children                                                        |            |            |                                             |             |         |                              |  |  |  |  |
| Non-DFPS Referred Children                                                    |            |            |                                             |             |         |                              |  |  |  |  |
| TOTAL                                                                         | 0          | 0          | 0                                           | 0           | 0       | 0                            |  |  |  |  |
| Save Save and Return Cancel                                                   |            |            |                                             |             |         |                              |  |  |  |  |

# Step 5d – Other Revenue

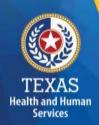

Report other revenues to support services that are not reported in Step 5.a. through Step 5.c.

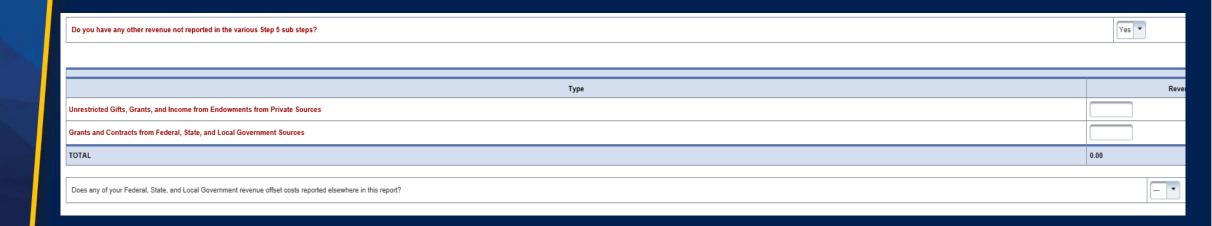

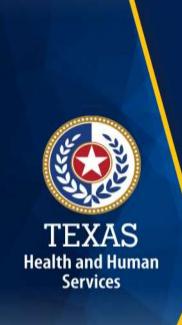

### Step 6 - Wages & Compensation

#### **Purpose**

To collect wages, compensation, and benefits information for the contracted provider's non-administrative, administrative, and central office staff.

#### How does HHSC PFD use this information?

PFD uses this information to determine the contracted provider's employee and contracted staff expenses.

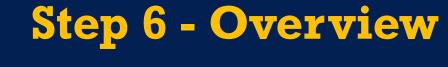

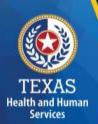

Step 6a – General Information

Step 6b – Related Party Wages and Compensation

Step 6c – SSCC's Subcontractor Payments

Step 6d - Non-Administrative and Operational Personnel

Step 6e – Administrative & Operations Personnel

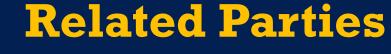

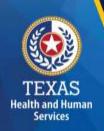

A Related Party is any person or organization related to the provider by:

- Parent, child, sibling (including stepchildren)
- Mother-in-law, Father-in-law
- Aunt, Uncle, Cousin
- Marriage
- Common ownership
- Significant Influence

# Step 6a – General Information (1 of 2)

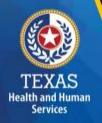

#### **Line-Items include:**

- Is the provider considered a large employer for the Affordable Care Act?
- Do you have any employee-related self-insurance expenses?
- Total number of staff employed at the end of the reporting period.

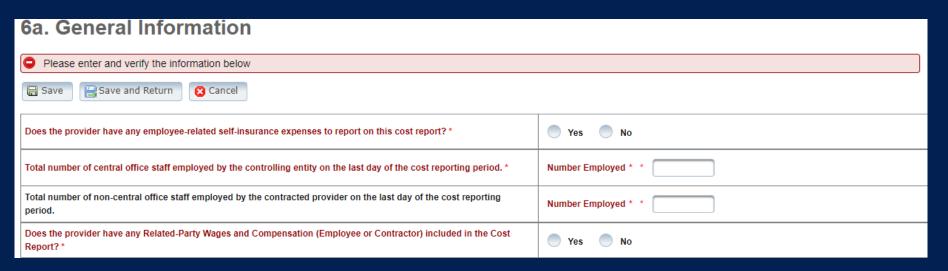

# Step 6a – General Information (2 of 2)

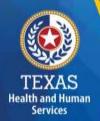

#### **Line-Items include:**

• Is the provider reporting related-party Wages and Compensation?

#### **Uploads required:**

- An organizational chart.
- Time sheets and Time Studies.

| Does the provider have any Related-Party Wages and Compensation (Employee or Contractor) included in the Cost Report? *                       | Yes | No |                                |    |
|----------------------------------------------------------------------------------------------------|-----|----|--------------------------------|----|
| Was the provider considered an applicable large employer for the purposes of the Affordable Care Act during the reporting period in Step 4? * | Yes | No |                                |    |
| Please upload timesheets and/or time study documentation. *                                                                                   |     |    | Select file or upload new file |    |
| Does the provider directly offer any Education Services?                                                                                      | Yes | No |                                |    |
| Does the provider directly offer any Vocational Services?                                                                                     |     |    | Yes                            | No |
| Save Save and Return Cancel                                                                                                    |     |    |                                |    |

## Step 6b – Related-Party (1 of 2)

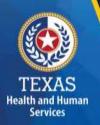

#### **Purpose**

- To collect related-party information.
- To add each owner-employee, related-party employee, or related-party contract staff, select "Add record."

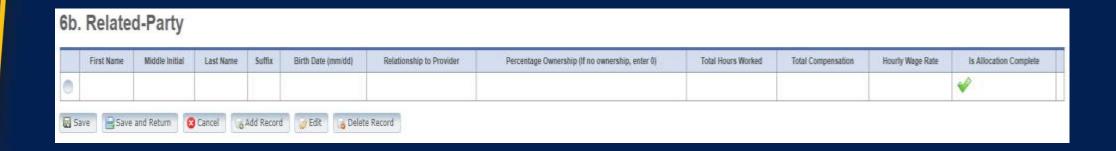

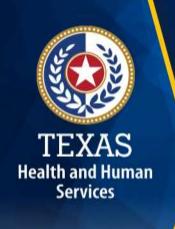

### Step 6b – Related-Party (2 of 2)

Allocate or direct cost all hours reported for the individual under Total Hours Worked and Total Compensation.

Business components and line-item allocation are limited to the contracts listed in Step 3.

This process is the same for assigning related parties in Step 8.

| First Name                                      | Materials                    | Lastinee        | tette                |             | State Date (march) | Relationship to Previder        | Perceydage (Veheratis)<br>(If no meranatis, syder (I) | Total House Mornel              | Total Composition          | Hearty Wage Siz                   |  |
|-------------------------------------------------|------------------------------|-----------------|----------------------|-------------|--------------------|---------------------------------|-------------------------------------------------------|---------------------------------|----------------------------|-----------------------------------|--|
|                                                 |                              |                 |                      |             |                    |                                 |                                                       |                                 |                            |                                   |  |
| usiness Com                                     | ponent & Line                | Item Allocation | i                    |             |                    |                                 |                                                       |                                 |                            |                                   |  |
|                                                 | ADAPT OF A CONTRACT          | * All faces     |                      |             |                    |                                 |                                                       |                                 |                            |                                   |  |
| ULI                                             |                              |                 |                      |             |                    |                                 |                                                       |                                 | Hours                      | Compression                       |  |
|                                                 |                              |                 | -                    |             |                    |                                 |                                                       |                                 |                            |                                   |  |
| (.ma flam                                       |                              |                 | 86s Types            | Job Title   |                    | Posteri Type                    | Description Of Duties                                 | Smileyear Centracted            | Total Hours (Remail        | Companyable                       |  |
| 0                                               |                              | 19              |                      |             |                    |                                 | 1                                                     |                                 |                            |                                   |  |
| All live Here                                   |                              |                 |                      |             |                    |                                 |                                                       |                                 |                            |                                   |  |
| 7074)                                           |                              |                 |                      |             |                    |                                 |                                                       |                                 |                            |                                   |  |
|                                                 | Affairs Organia              | MINCHES .       |                      | -           |                    | Albert Organisation Chart 2 (Op | DOWE .                                                |                                 | Each Crysmaston Chart 3 (O | n Organisation Chart 2 (Optional) |  |
|                                                 | Select the or googst new the |                 |                      |             | W Switch for       | or ground new the               |                                                       |                                 | Select fix or young to     | on by                             |  |
|                                                 |                              | Select Circ P   | ten Allocation Metho | at a supply |                    | · ·                             |                                                       | Attach Metho                    | dology                     |                                   |  |
|                                                 |                              | -               |                      |             |                    |                                 |                                                       | Select flevor assignations that |                            |                                   |  |
| AL.                                             |                              |                 |                      |             |                    |                                 |                                                       |                                 |                            |                                   |  |
| Select Basiness Compount Allocation Methodology |                              |                 |                      |             |                    |                                 |                                                       | Attach Wethodology              |                            |                                   |  |
|                                                 |                              |                 |                      |             |                    |                                 |                                                       |                                 |                            |                                   |  |

# Step 6c - SSCC's Subcontractor Payments

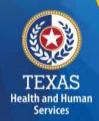

Does not apply for 24RCC.

| Referral Type                | Placement Days Purchased | Total Dollars Paid | Average Dollars per placement day |  |  |  |  |  |  |  |  |
|------------------------------|--------------------------|--------------------|-----------------------------------|--|--|--|--|--|--|--|--|
|                              | A                        | В                  | C=B/A                             |  |  |  |  |  |  |  |  |
| GRO/RTC                      |                          |                    |                                   |  |  |  |  |  |  |  |  |
| CPA                          |                          |                    |                                   |  |  |  |  |  |  |  |  |
| Emergency Care Services      |                          |                    |                                   |  |  |  |  |  |  |  |  |
| Foster Family                |                          |                    |                                   |  |  |  |  |  |  |  |  |
| IPTP                         |                          |                    |                                   |  |  |  |  |  |  |  |  |
| Exceptional Care             |                          |                    |                                   |  |  |  |  |  |  |  |  |
| Treatment Foster Family Care |                          |                    |                                   |  |  |  |  |  |  |  |  |
| TOTAL                        | 0                        | 0                  | 0.00                              |  |  |  |  |  |  |  |  |

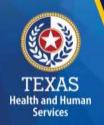

# Step 6d - Non-Administrative & Operational Personnel Purpose

To collect hours, wages, benefits, miles traveled, and mileage reimbursement.

|                                               | Non-Related Party    |                      |                           |                             | Resent Party         |                       |                           | Retarge                     | d Party and Non-Ralate         |                |                          |                       |                       |                            |                         |
|-----------------------------------------------|----------------------|----------------------|---------------------------|-----------------------------|----------------------|-----------------------|---------------------------|-----------------------------|--------------------------------|----------------|--------------------------|-----------------------|-----------------------|----------------------------|-------------------------|
| Tes+                                          | Yotal Statt<br>Hours | Total Staff<br>Wages | Total Cortracted<br>Hours | Total Contracted<br>Payment | Total Staff<br>Hours | Total Staff<br>Stages | Total Contracted<br>Hours | Total Contracted<br>Payment | Employee<br>Benefita/Inscranse | Miles Treework | Misage<br>Retribursement | Total<br>Compensation | Average<br>Staff Rate | Average<br>Contracted Rate | Reinbursansent per mile |
| A                                             |                      | c                    | 9                         | #                           |                      | 0                     | . *                       |                             |                                | 18             | 1.                       | M<br>(C+E+G+rx,J+L)   | M<br>(IC+SylB+F))     | 0<br>((Ext((0+H))          | P<br>(CR)               |
| Registered Norse (RN)                         |                      |                      |                           |                             |                      |                       |                           |                             |                                |                |                          | 10                    | 50.00                 | 30.00                      | \$0.00                  |
| Goerood Vicational Nurse (CVN)                |                      |                      |                           |                             |                      |                       |                           |                             |                                |                |                          | 10                    | 30.00                 | 30.00                      | \$0.00                  |
| Physical Therapy (PT)                         |                      |                      |                           |                             |                      |                       |                           |                             |                                |                |                          | 90                    | \$0.00                | 80.00                      | 30:00                   |
| Occupational Therapy (OT)                     |                      |                      |                           |                             |                      |                       |                           |                             |                                |                |                          | 90                    | 90.00                 | 30.00                      | 30.00                   |
| Speech/Language Thurspy (ST)                  |                      |                      |                           |                             |                      |                       |                           |                             |                                |                | ( )                      | 10                    | 50.00                 | 30.00                      | 50.00                   |
| Cognitive Setuplitation Therapy (CRT)         |                      |                      |                           |                             |                      |                       |                           |                             |                                |                |                          | 50                    | 50.00                 | \$0.00                     | 50.00                   |
| Community/Non Raintegration-CRT               |                      |                      |                           |                             |                      |                       |                           |                             |                                |                |                          | 10                    | 30.00                 | 80.00                      | 90.00                   |
| Behaninal Support                             |                      |                      |                           |                             |                      |                       |                           |                             |                                |                |                          | 10                    | 90.00                 | 80.00                      | 10:00                   |
| Detay Services                                |                      |                      |                           |                             |                      |                       |                           |                             |                                |                |                          | 50                    | 50.00                 | 80.00                      | 50:00                   |
| Auditory Entercement Training                 |                      |                      |                           |                             |                      |                       |                           |                             |                                |                |                          | 10                    | \$0.00                | 30.00                      | 30.00                   |
| In-Horna Respite (HR)                         |                      |                      |                           |                             |                      |                       |                           |                             |                                |                |                          | 50                    | 90.00                 | 10.00                      | 90.00                   |
| CLASS Case Management                         |                      |                      |                           |                             |                      |                       |                           |                             |                                |                |                          | 50                    | 90.00                 | 10.00                      | 90.00                   |
| Out-of-Home Recalls (DHR)                     |                      |                      |                           |                             |                      |                       |                           |                             |                                |                |                          | 30                    | \$0.00                | 10.00                      | 50:00                   |
| Specialized Therapies (ST) - Aquatic Therapy  |                      |                      |                           |                             |                      |                       |                           |                             |                                |                |                          | 30                    | 50.00                 | 10.00                      | 30.00                   |
| ST - Hapotherapy - OT                         |                      |                      |                           |                             |                      |                       |                           |                             |                                |                |                          | 90                    | 50.00                 | 80.00                      | 80,90                   |
| §T - Hypotherapy - PT                         |                      |                      |                           |                             |                      |                       |                           |                             |                                |                |                          | 30                    | 90.00                 | 30.00                      | 80.00                   |
| 57 - Hupotherapy - Centiled Ricing Institutor | i ii                 |                      |                           |                             |                      |                       |                           |                             |                                |                |                          | 90                    | 30.00                 | 90.00                      | 90.00                   |
| ST - Wassaga Tharazy                          |                      |                      |                           |                             |                      |                       |                           |                             |                                |                |                          | 90                    | 50.00                 | 90.00                      | 80.00                   |
| 87 - Nusis Therapy                            |                      |                      |                           |                             |                      |                       |                           |                             |                                |                |                          | 90                    | 50.00                 | 80.00                      | 50:00                   |
| ST - Recreational Therapy                     |                      |                      |                           |                             |                      |                       |                           |                             |                                |                |                          | 30                    | \$0.00                | 80.00                      | 80.00                   |
| 51 - Therapeutic Horseback Riding             |                      |                      |                           |                             |                      |                       |                           |                             |                                |                |                          | 80                    | 90.00                 | 80.00                      | 80.00                   |
| TOTAL                                         | 0.00                 | 30                   | 0.00                      | 50                          | 0.00                 | 30                    | 100                       | 50                          | 10                             |                | 30                       | 50                    |                       |                            |                         |

# TEXAS Health and Human Services

# Step 6e – Administrative & Operations Personnel (1of 2)

#### **Purpose**

To collect administrative and operations staff hours, wages, benefits, and mile reimbursement.

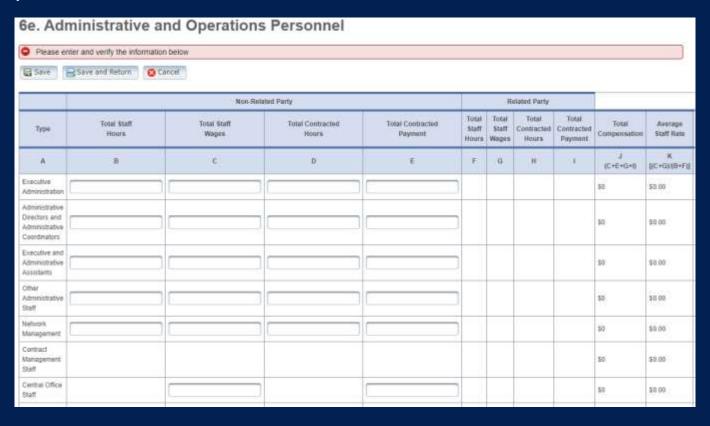

# Step 6e – Administrative & Operations Personnel (2of 2)

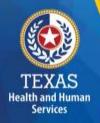

| Community<br>Engagement<br>Staff            |                                  |              |     |                |                            |                       |     |     |           |        |                                   |            | \$0 | \$0.00 |
|---------------------------------------------|----------------------------------|--------------|-----|----------------|----------------------------|-----------------------|-----|-----|-----------|--------|-----------------------------------|------------|-----|--------|
| Information<br>Technology<br>Staff          |                                  |              |     |                |                            |                       |     |     |           |        |                                   |            | \$0 | \$0.00 |
| Training<br>Support Staff                   |                                  |              |     |                |                            |                       |     |     |           |        |                                   |            | \$0 | \$0.00 |
| Facility<br>Support Staff                   |                                  |              |     |                |                            |                       |     |     |           |        |                                   |            | \$0 | \$0.00 |
| Data and<br>Records<br>Support Staff        |                                  |              |     |                |                            |                       |     |     |           |        |                                   |            | \$0 | \$0.00 |
| Legal Support<br>Staff                      |                                  |              |     |                |                            |                       |     |     |           |        |                                   |            | \$0 | \$0.00 |
| Q&A /<br>Utilization<br>Management<br>Staff |                                  |              |     |                |                            |                       |     |     |           |        |                                   |            | \$0 | \$0.00 |
| TOTAL                                       |                                  | 0.00         | \$0 |                | 0.00                       |                       | \$0 |     | 0.00      | \$0    | 0.00                              | \$0        | \$0 |        |
| * Average exclud                            | des Central                      | Office Staff |     |                |                            |                       |     |     |           |        |                                   |            |     |        |
|                                             |                                  |              |     |                |                            |                       |     |     |           |        |                                   |            |     |        |
|                                             |                                  |              |     | N              | on-Related & Related Party |                       |     |     |           |        |                                   |            |     |        |
| Туре                                        | Type Employee Benefits/Insurance |              |     | Miles Traveled |                            | Mileage Reimbursement |     | T   | OTAL      | Averag | ge Mileage Reimbursement per Mile |            |     |        |
| А                                           | A B                              |              |     | С              |                            | D                     |     | (   | E<br>B+D) |        |                                   | F<br>(D/C) |     |        |
| Central Office S                            | Central Office Staff             |              |     |                |                            |                       |     | \$0 |           | \$0.00 |                                   |            |     |        |
| TOTAL                                       | TOTAL \$0                        |              |     | 0              |                            | \$0                   |     |     | \$0       |        |                                   |            |     |        |
| ☐ Save                                      | ☐ Save and Return                |              |     |                |                            |                       |     |     |           |        |                                   |            |     |        |

# Step 7 – Payroll Taxes & Workers' Compensation (1 of 3)

#### **Purpose**

To collect information on your facilities' Payroll Taxes and Workers' Compensation for the contracted provider's non-administrative, administrative, and central office staff.

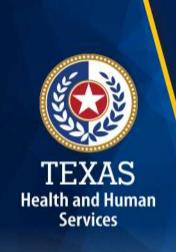

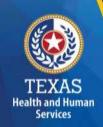

# Step 7 – Payroll Taxes & Workers' Compensation (2 of 3)

#### Report costs for all staff, including:

- Non-attendant/program administration (includes all non-administrative staff)
- Central Office

Did the provider have a Section 125 or Cafeteria Plan that covers the employees for insurance premiums, unreimbursed medical expenses and/or dependent care costs?

Is your entity a Texas Workforce Commission Reimbursing Employer (e.g., not required to pay quarterly taxes to the Texas Workforce Commission (TWC for unemployment coverage)?

| Taxes and Workers' Compensation      | Attendant | Non-Attendant and Program<br>Admin | Central Office | Total |
|--------------------------------------|-----------|------------------------------------|----------------|-------|
| FICA and Medicare Payroll Taxes      |           |                                    |                | 0     |
| State and Federal Unemployment Taxes |           |                                    |                | 0     |
| Workers' Compensation Premiums       |           |                                    |                | 0     |
| Workers' Compensation Paid Claims    |           |                                    |                | 0     |

# Step 7 – Payroll Taxes & Workers' Compensation (3 of 3)

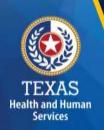

If payroll taxes (i.e., Federal Insurance Contributions Act (FICA), Medicare, and state/federal unemployment) are allocated based on percentage of salaries, the provider must disclose this functional allocation method. The use of percentage of salaries is not the salaries allocation method, since the salaries allocation method includes both salaries and contract labor.

Health and Human Services

# **Step 8 – Facility and Operations Costs**

#### **Purpose**

This step will collect expense information for the contracted provider. The information is used directly or indirectly in the provision of contracted services.

# **Step 8 - Overview**

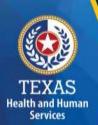

- Step 8.a. General Information
- Step 8.b.–8.d. Related Party Transactions
- Step 8.e. Assets and Depreciation
- Step 8.f. Non-Related Party Facility, Operations,
   Administrative, and Other Direct Care Costs
- Step 8.g. Facility and Operations Cost Summary

### Step 8a – General Information

This information will lock or unlock certain sections in Step 8. You may also be required to upload supporting documentation for some items.

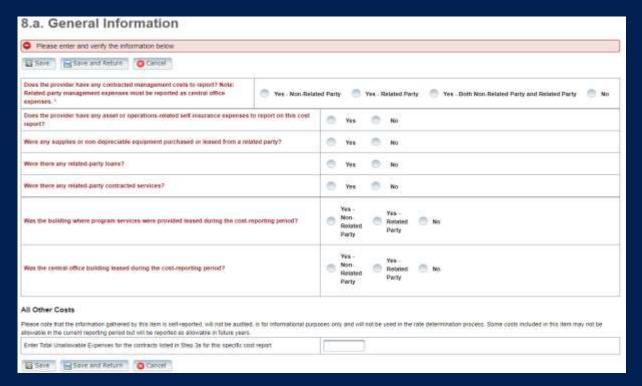

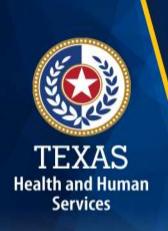

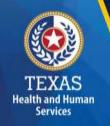

# Step 8b - Related-Party Non-depreciable Equipment and Supplies

Enter related-party non-depreciable equipment and supplies to create a new asset.

**Upload supporting documentation for expenses**. All uploaded documentation must be in a spreadsheet and system-generated (i.e., Excel).

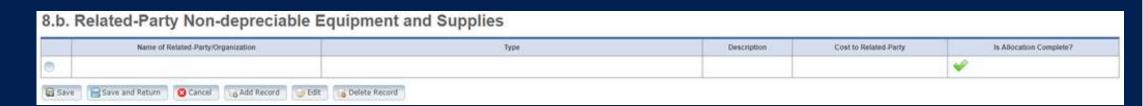

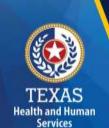

### Step 8c - Related-Party Loans

Enter any of your related-party loans from individuals or organizations.

**Upload supporting documentation for expenses**. All uploaded documentation must be in a spreadsheet and system-generated (i.e., Excel).

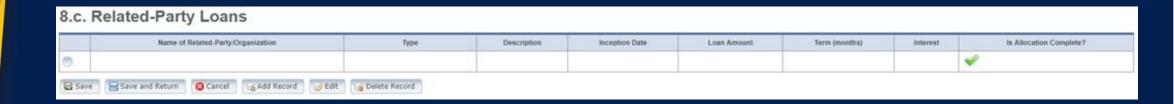

# TEXAS Health and Human

# Step 8d – Related-Party Contracted Services (1 of 2)

Report the purchase of services, such as: accounting, legal, and consulting services from a related-party organization or an individual who is **NOT** an employee of the contracted provider.

As with other tables, select "Add record" to add more Contracted Service Providers.

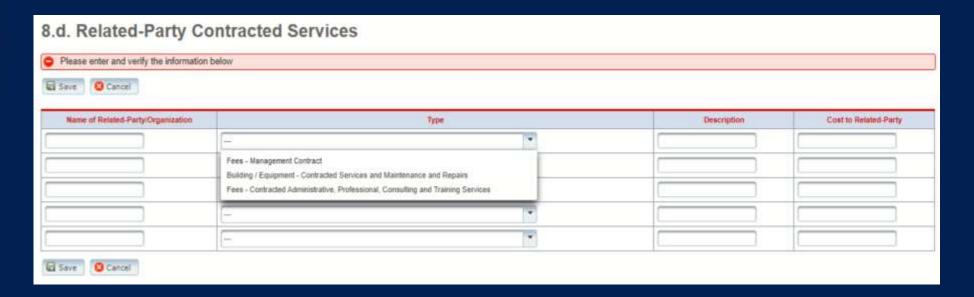

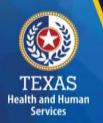

# Step 8d - Related-Party Contracted Services (2 of 2)

Once you have completed the allocations, upload supporting documentation for expenses. All uploaded documentation must be in a spreadsheet and system-generated.

| N     | ame of Related-Perty/Orga | nization                                         | Туре                           |                               | Description        | Cost to Related Party |  |  |
|-------|---------------------------|--------------------------------------------------|--------------------------------|-------------------------------|--------------------|-----------------------|--|--|
|       |                           | (-)                                              |                                |                               |                    |                       |  |  |
| usine | ss Compon                 | ent & Line Item Allocation                       |                                |                               |                    |                       |  |  |
|       |                           | Add Record                                       |                                |                               |                    |                       |  |  |
|       |                           |                                                  |                                | Cost to Related-Party         |                    |                       |  |  |
|       |                           |                                                  |                                |                               |                    |                       |  |  |
|       | Area                      |                                                  |                                | Cost to Related-Party         |                    |                       |  |  |
|       | •                         | •                                                |                                |                               |                    |                       |  |  |
|       | Add Line Rem              |                                                  |                                |                               |                    |                       |  |  |
|       | TOTAL                     |                                                  |                                |                               |                    |                       |  |  |
|       |                           | Select Line Item Allocation Methodology          | <u> </u>                       |                               | Attach Methodology |                       |  |  |
|       |                           |                                                  |                                | Select the or upload new file |                    |                       |  |  |
| TAL   |                           |                                                  |                                |                               |                    |                       |  |  |
|       |                           | Select Business Component Allocation Methodology |                                |                               | Attach Methodology |                       |  |  |
| ·     |                           |                                                  | Select file or uppage new file |                               |                    |                       |  |  |

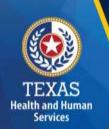

# Step 8e - Depreciation Expenses and Related-Party Lease/Purchase of Depreciable Assets (1 of 2)

Report Depreciable Assets for Related-Party and Non-Related Parties.

Depreciate property and assets owned by the contracted provider and improvements to the provider's owned, leased, or rented property that is valued at \$5,000 or more with an estimated useful life of more than one year at the time of purchase.

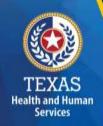

## Step 8e - Depreciation Expense & Related-Party Lease/Purchase of Depreciable Assets (2 of 2)

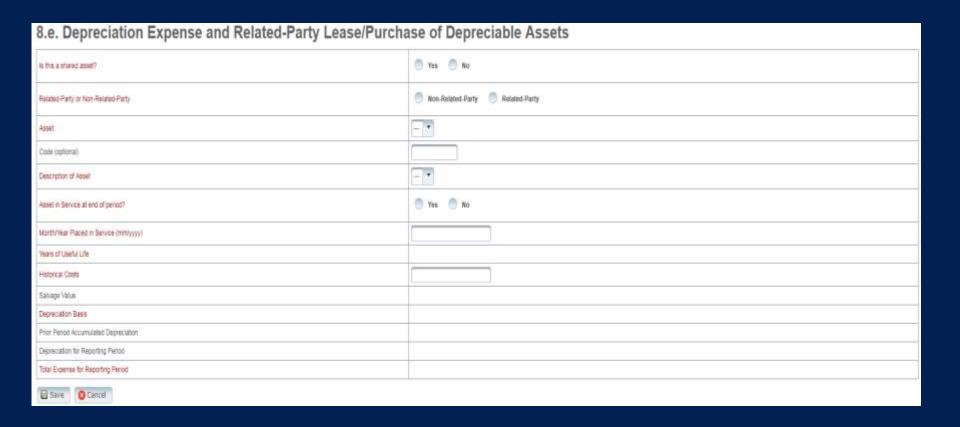

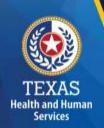

# Step 8f – Non-Related Party Facility, Operations, Administrative, & Other Direct Care Costs

### **Purpose**

Collects all facility and operations costs for related parties and non-related parties.

| 8.f. Non-Related-Party Facility,                                                                                                    | Operations, A                 | dministrative an | d Other Dire                    | ct Care Cos                    | ts - Entr         | У                           |       |               |  |  |
|----------------------------------------------------------------------------------------------------|-------------------------------|------------------|---------------------------------|--------------------------------|-------------------|-----------------------------|-------|---------------|--|--|
|                                                                                                    | Non-Height Party              |                  | Related Party                   |                                |                   |                             |       |               |  |  |
|                                                                                                    | Program Advant<br>& Operation | Control Office   | Non-<br>Seleteti<br>Perty Total | Program<br>Ashmak<br>Operation | Cominal<br>Office | Paripheti<br>Parip<br>Total | TOTAL | Now (cytosa)  |  |  |
| Mark ( James - Burding and Burding Coupriers                                                                                                    |                               |                  |                                 |                                |                   |                             |       |               |  |  |
| Ref (Lease Departments Equation) CPW                                                                                                    |                               |                  |                                 |                                |                   |                             |       |               |  |  |
| inner-librage                                                                                                    |                               |                  |                                 |                                |                   |                             |       |               |  |  |
| Insurance - Building and Equipment                                                                                                    |                               |                  |                                 |                                |                   |                             |       |               |  |  |
| Taxes - Ad Variers Heal Estate                                                                                                    |                               |                  |                                 |                                |                   |                             |       |               |  |  |
| Littles 5 Telecommunications                                                                                                    |                               |                  |                                 |                                |                   |                             |       |               |  |  |
| Building / Educators - Contracted Services and Hemisteries and Reports                                                                                                    |                               |                  |                                 |                                |                   |                             |       |               |  |  |
|                                                                                                    | Han Seleted Party             |                  |                                 | Related Party                  |                   |                             |       |               |  |  |
| Luc                                                                                                    | Program Autors                | Cardini Office   | Non-<br>Names                   | Program<br>Adminis             | Central           | Related.<br>Party           | SOTAL | News (sphine) |  |  |
| Туре                                                                                                    | & Operation                   | Carrent Cours    | Party Total                     | Operation:                     | THE STATE OF      | -Total                      |       |               |  |  |
| Type  Depreciation - Building & Improvements, Building Rived Egypnent, Legislating overhalds, Land Injury enems. Other Association.                                                                                                    | & Operation                   | Carrier Contr    | Party Total                     | Operation                      | 10000             | Total                       |       |               |  |  |
| Degracuation - Building & Improvements. Building Rived Equipment.                                                                                                    | & Operation                   |                  | Party Total                     | Operation                      | 1 2000            | Tetat                       |       |               |  |  |
| Depreciation - Building & Improvements, Building Rived Equipment, Leasefood Improvements, Land Improvements, Other Anochigation                                                                                                    | & Operation                   |                  | Party Total                     | Operation                      | 14150             | Tenst                       |       |               |  |  |
| Depreciation - Building & Improvements, Building Wired Equations,<br>Liquid Improvements, Lard Engineering, Other Anancigation<br>Depreciation - Departmental Equations:                                                                                                    | & Operation                   |                  | Party Total                     | Operation                      | 14140             | Tent                        |       |               |  |  |
| Depreciation - Building & Improvements, Building Wired Equipment, LeaseAcci Improvements, Land Engineerers, Other Ancoccation Depreciation - Departments Equipment Operations Supplies                                                                                                    | & Operation                   |                  | Rany Total                      | Operator.                      | 11000             | Total                       |       |               |  |  |
| Depreciation - Buicing & Improvements Buicing Rived Equipment Least-footing coefficients Land Engineering. Other Anoncoation Department of Equipment - Constitute Sagnificant Sagnificant | & Operation                   |                  | Rany Total                      | Одисавоя                       |                   | Total                       |       |               |  |  |
| Depreciation - Busing 4 Improvements Busing Pives Egypnent, Leventrust Improvements Land Engineers, Other Anachgallans Depreciation - Departments Egypnent Operations Stateline Depreciation - Transportation Egypnent Hand Cypnen - Transportation Egypnent or Contracted Transportation Benefits Transportation - Pagementors, Report Contracted Transportation Transportation - Pagementors, Report Contracted Transportation                                                                                                    | & Operation                   |                  | Rating Tablel                   | Одисавоя                       |                   | Tend                        |       |               |  |  |

# Step 8g – Facility & Operations Costs Summary

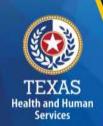

This step provides a summary of the Related and Non-Related Party Costs entered through **Steps 8.b. – 8.f.** 

Review these totals against the report preparation workpapers to ensure that all costs are correctly captured.

| 8.g. Facility and Operations Costs Summary                                                                                      |                                       |                |       |  |  |
|----------------------------------------------------------------------------------------------------|---------------------------------------|----------------|-------|--|--|
|                                                                                                    | Related and Non-Related Party Summary |                |       |  |  |
| Туре                                                                                                    | Program Admin<br>& Operation          | Central Office | TOTAL |  |  |
| Rent / Lease - Building and Building Equipment.                                                                                 |                                       |                |       |  |  |
| Rent / Lease - Departmental Equipment / Other                                                                                   |                                       |                |       |  |  |
| Interest - Mortgage                                                                                                    |                                       |                |       |  |  |
| Insurance - Building and Equipment                                                                                              |                                       |                |       |  |  |
| Taxes - Ad Valorem Real Estate                                                                                                  |                                       |                |       |  |  |
| Utilities & Telecommunications                                                                                                  |                                       |                |       |  |  |
| Building / Equipment - Contracted Services and Maintenance and Repairs                                                          |                                       |                |       |  |  |
|                                                                                                    | Related and Non-Related Party Summary |                |       |  |  |
| Туре                                                                                                    | Program Admin  & Operation            | Central Office | TOTAL |  |  |
| Depreciation - Building & Improvements, Building Fixed Equipment, Leasehold Improvements, Land Improvements, Other Amortization |                                       |                |       |  |  |
| Depreciation - Departmental Equipment                                                                                           |                                       |                |       |  |  |
| Operations Supplies                                                                                                    |                                       |                |       |  |  |
| Deprecation - Transportation Equipment                                                                                          |                                       |                |       |  |  |
| Rent / Lease - Transportation Equipment or Contracted Transportation Services                                                   |                                       |                |       |  |  |
| Transportation - Maintenance, Repairs, Gas, Oil, Interest, Insurance, Taxes, Other                                              |                                       |                |       |  |  |
| Staff Training / Seminars - Non Admin Staff                                                                                     |                                       |                |       |  |  |
| Staff Training / Seminars - Admin                                                                                               |                                       |                |       |  |  |
|                                                                                                    | Related and Non-Related Party Summary |                |       |  |  |
|                                                                                                    |                                       |                |       |  |  |

# TEXAS Health and Human Services

### **Step 9 – Preparer Verification Summary**

### **Purpose**

The summary shows the Total Reported Revenues and Total Reported Expenses entered into STAIRS. This step allows the provider to reconcile the supporting documentation.

### **How does HHSC PFD use this information?**

This information is for verification purposes only.

| \$0    |
|--------|
| \$0    |
| \$0    |
| \$0    |
| \$0.00 |
|        |
|        |
| \$0    |
| \$0    |
| \$0    |
| \$0    |
| \$0    |
| \$0    |
| \$0    |
| \$0.00 |
|        |

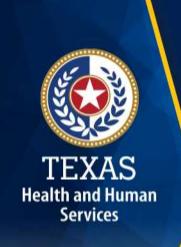

### Step 10 - Preparer Certification (1 of 3)

The preparer must certify the accuracy of cost reports submitted to HHSC.

Providers may be liable for civil and criminal penalties if the cost report is not completely accurate.

HHSC uses this information to ensure that the report has been verified by the entity and preparer as per TAC rules.

### Step 10 – Preparer Certification (2 of 3)

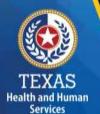

### **Preparer (Methodology) Certification**

The person identified in **Step 1** of the cost report as Preparer must sign this certificate.

#### AS PREPARER OF THIS COST REPORT, I HEREBY CERTIFY THAT: I have completed the state-sponsored cost report training for this cost report. I have read the note below, the cover letter and all the instructions applicable to this cost report. I have read the Cost Determination Process Rules (excluding 24-RCC), program rules, and reimbursement methodology applicable to this cost report, which define allowable and unallowable costs and provide guidance in proper cost reporting I have reviewed the prior year's cost report audit adjustments, if any, and have made the necessary revisions to this period's cost report. To the best of my knowledge and belief, this cost report is true, correct and complete, and was prepared in accordance with the Cost. Determination Process Rules (excluding 24 RCC), program rules, reimbursement methodology and all the instructions applicable to this cost This cost report was prepared from the books and records of the contracted provider and/or its controlling entity. Note: This PREPARER CERTIFICATION must be signed by the individual who prepared the cost report or who has the primary responsibility for the preparation of the cost report. If more than one person prepared the cost report, an executed PREPARER CERTIFICATION may be submitted by each preparer. Misrepresentation or falsification of any information contained in this cost report may be punishable by fine and/or imprisonment The Preparer Certification must be uploaded by the Preparer, using his/her own login information. PREPARER IDENTIFICATION Name of Contracted Provider Printed/Typed Name of Signer Title of Signer

### **Step 10 – Preparer Certification (3 of 3)**

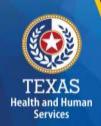

Signing as a Preparer signifies that the preparer is knowledgeable of the applicable methodology rules or has been adequately supervised during the process.

| SIGNATURE OF PREPARER                                  | DATE                    |          |  |  |
|--------------------------------------------------------|-------------------------|----------|--|--|
| Subscribed and sworn before me, a Notary public on the | of                      | ith Year |  |  |
|                                                        | Notary Signature        |          |  |  |
|                                                        | Notary Public, State of |          |  |  |
|                                                        | Commission Expires      |          |  |  |

# Step 11 – Entity Contact Certification (1 of 4)

Once you have verified your information, the cost report is **locked** to any further changes.

If you realize that something was omitted and you need to access your data again or upload an additional document, you will need to contact HHSC PFD Cost Information at CostInformationPFD@hhs.texas.gov for assistance

with getting the report re-opened.

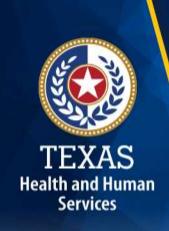

# Step 11 – Entity Contact Certification (2 of 4)

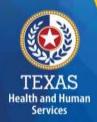

Review the certification signer's requirements.

#### AS SIGNER OF THIS COST REPORT, I HEREBY CERTIFY THAT:

- I have read the note below, the cover letter and all the instructions applicable to this cost report.
- I have read the Cost Determination Process Rules (excluding 24-RCC), program rules, and reimbursement methodology applicable to this cost report, which define allowable and unallowable costs and provide guidance in proper cost reporting.
- I have reviewed this cost report after its preparation.
- To the best of my knowledge and belief, this cost report is true, correct and complete, and was prepared in accordance with the Cost
  Determination Process Rules (excluding 24 RCC), program rules, reimbursement methodology and all the instructions applicable to this cost
  report.
- . This cost report was prepared from the books and records of the contracted provider and/or its controlling entity.

Note: This COST REPORT CERTIFICATION must be signed by the individual legally responsible for the conduct of the contracted provider, such as the Sole Proprietor, a Partner, a Corporate Officer, an Association Officer, or a Governmental Official. The administrator/director is authorized to sign only if he/she holds one of these positions. Misrepresentation or faisification of any information contained in this cost report may be punishable by fine and/or imprisonment.

In accordance with Texas Administrative Code (TAC) Rule §355.105(d)(1)(A), an interested party legally responsible for conduct of the contracted provider may initiate an amendment no later than 60 days after the original due date. Provider-initiated amendment requests can be sent to: <a href="mailto:costinformation@hhsc.state.bx.us">costinformation@hhsc.state.bx.us</a>. Request received that is not signed by an individual legally responsible for the conduct of the contracted provider, or received after the 60th day, will not be accepted. Failure to submit the requested amendment to the cost report by the due date is considered a failure to complete a cost report as specified in the above referenced rule.

The Cost Report Certification must be uploaded by the responsible party, using his/her own login information.

### **Step 11 – Entity Contact Certification (3 of 4)**

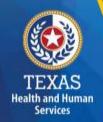

Identification information is prepopulated from Entity in STAIRS.

| SIGNER INDENTIFICATION                                                 |     |  |  |  |  |
|------------------------------------------------------------------------|-----|--|--|--|--|
| Name of Contracted Provider:                                           |     |  |  |  |  |
| Printed/Typed Name of Signer:  Title of Signer:                        |     |  |  |  |  |
| Name of Business Entity:                                               |     |  |  |  |  |
| Address of Signer (street or P.O. Box, city, state, 9-digit z          | p): |  |  |  |  |
| Phone Number (including area code):  FAX Number (including area code): |     |  |  |  |  |
| Email:                                                                 |     |  |  |  |  |

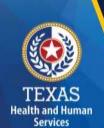

### Step 11 – Entity Contact Certification (4 of 4)

An individual legally responsible for the conduct of the provider could be:

- Owner
- Partner
- Corporate Officer
- Association Officer
- Government official
- •L.L.C. member

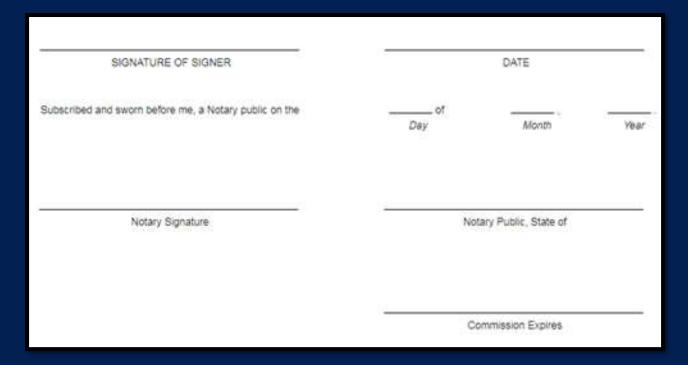

## STAIRS – Digital Signatures

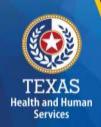

Digital Signature is an option for printing, notarizing, and uploading certification pages.

For more information regarding digital signature, please visit our website at: <a href="https://pfd.hhs.texas.gov/rate-analysis-digital-signature-policy">https://pfd.hhs.texas.gov/rate-analysis-digital-signature-policy</a>.

| Provider Signature                                                                                                    |                  |
|----------------------------------------------------------------------------------------------------|------------------|
| Provider printed name: John Smith                                                                                                    | Date: 11/23/2015 |
| John Smith Digitally signed by John Smith ONE cn-John Smith, o-Nurses 123, ou, email-Johnsmith@nurses 123.com, c-US Date: 2015.11.23 21:1451-06'00' |                  |
| Provider Signature (stamped signatures not accepted)                                                                                                |                  |

# Step 12 – Provider Adjustments Report (1 of 2)

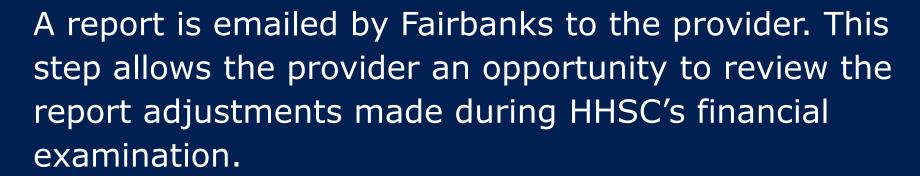

The provider has 30 days to review the findings.

If you take no action, you will agree with the findings by default.

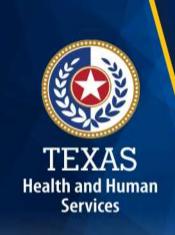

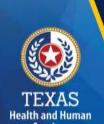

### Step 12 – Provider Adjustments Report (2 of 2)

### Report Shows:

- Changes made to original values
- Adjusted amount
- Reason for the adjustment

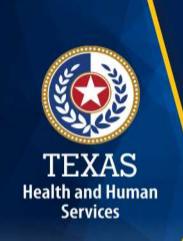

### Step 13 – Agree/Disagree (1 of 2)

- The provider may request an informal review or agree or disagree with adjustments.
- HHSC uses this information to start the informal review process or set the report to complete.
- If the Provider agrees with the adjustments, the report is set to complete.

## Step 13 – Agree / Disagree (2 of 2)

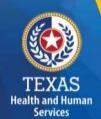

Step 13 has two new options, and they are:

- I agree
- I disagree

#### LAgree

by clicking "Agree" Lagree with the items listed in the Step 12 - Adjustment / Reconcilation / Settlement Report and authorize the Texas Health and Human Services Commission (HHSC) to proceed with finalizing my cast report. I understand that once I have agreed in the Step 12 report.

#### I Disagree

By clicking "Disagree" I extraordedge that I disagree with one in more of the items listed in the Step 12 – Adjustment (Report and Intend to dispute those items by requesting an informal review in accordance with Title 1 Texas Administration.

Disagree" bottom instructions will appear on the next screen detailing mandatory actions necessary to request an informal review. You must complete these mandatory actions prior to the review period expiration date of June 17, 2022. Failure to complete these actives with the recommend extraordinal informal failure in Step 12.

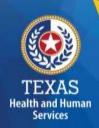

### Step 13a – Request Informal Review

A provider who disagrees with an adjustment is entitled to request an informal review of those adjustments with which the provider disagrees.

- Upload Informal Review documents
- All uploaded expense documentation must be in a spreadsheet and system-generated (if possible)
- Request 15-day provider disagree extension

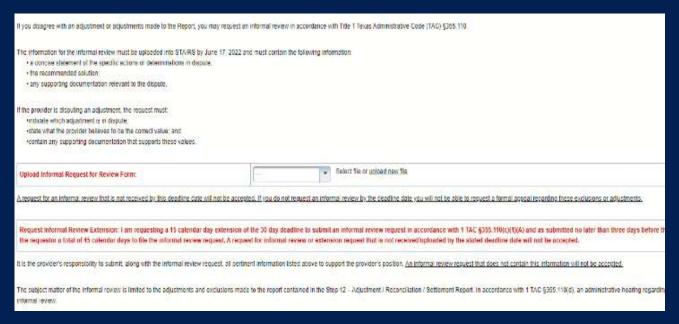

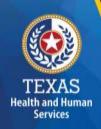

### Step 13c - Additional Information Requested

Upload additional information. Any expense documentation must be in a spreadsheet and system-generated.

You will receive an email from Fairbanks if additional information is requested. The provider will have 14 days to respond and upload additional information upon request. If the provider does not respond, the report is completed by default.

| A valid request must contain the following:                                                     |                                                                                              |
|-------------------------------------------------------------------------------------------------|----------------------------------------------------------------------------------------------|
| - A concise statement of specific actions or determinations made by HHSC since the initial cert | fication of the report. Actions and determinations made by HHSC can be found in the Provider |
| - Recommended resolutions to the disputed actions or determinations.                            |                                                                                              |
| - Supporting documentation for the recommended resolution requested during the informal revi    | lew Documentation includes:                                                                  |
| - A trial balance or allocation summary,                                                        |                                                                                              |
| - Payroll summary records,                                                                      |                                                                                              |
| - Legal agreements,                                                                             |                                                                                              |
| - State or federal awards,                                                                      |                                                                                              |
| - Grant or obligation letters, or                                                               |                                                                                              |
| <ul> <li>Any other documentation that substantiales the requested adjustment.</li> </ul>        |                                                                                              |
| The request letter must be signed by an individual fegally responsible for the conduct of the e | ntty and submitted by the due date listed within STAIRS.                                     |
| The reimbursement analyst assigned to your request may include additional information in the    | fext box located within Step 13a.                                                            |
| If you have any questions about what is requested, please contact PFD by email at 'PFD-LTSS     | @hhs.texas.gov.                                                                              |
| Upload Additional Information:                                                                  | ▼ Select file or upked new file                                                              |
| Optional Additional Informations                                                                | - III 0010 100 11 100 100 100 100 100 100                                                    |

### Step 14 – Informal Review (1 of 2)

This step is to allow the providers a chance to review the informal review adjustments.

#### Summary Table

| Revenue Summary    | Total as Submitted | Adjustments | Total After Adjustments |
|--------------------|--------------------|-------------|-------------------------|
| Total Non-Medicaid | \$0.00             | \$0.00      | \$0.00                  |
| Total              | \$0.00             | \$0.00      | \$0.00                  |

| Expense Summary                                                                       | Total as Submitted | Adjustments | Total After Adjustments |
|---------------------------------------------------------------------------------------|--------------------|-------------|-------------------------|
| Total Attendant Wages, Benefits and Mileage                                           | \$0.00             | \$0.00      | \$0.00                  |
| Total Non-Attendant Wages, Benefits and Mileage                                       | \$0.00             | \$0.00      | \$0.00                  |
| Total Administrative and Operations Wages, Benefits and Mileage (less Central Office) | \$1,111.00         | \$0.00      | \$1,111.00              |
| Total Payroll Taxes & Workers' Compensation (Not including Central Office)            | \$3.00             | \$0.00      | \$3.00                  |
| Total Facility and Operations Expenses (Not including Central Office)                 | \$0.00             | \$0.00      | \$0.00                  |
| Total Central Office Expenses                                                         | \$0.00             | \$0.00      | \$0.00                  |
| Total                                                                                 | \$1,114.00         | \$0.00      | \$1,114.00              |

Because this cost report indicates participation in rate enhancement in Step 4, your recoupment summary information is being provided below.

In accordance with Title 1 of the Texas Administrative Code (TAC), §355.308(s) for nursing facilities, or §355.112(t) for all other programs, the below Recoupment Summary indicates whether or not the provider is subject to recoupment for failure to meet participation requirements.

If you indicated on STEP 2 of this cost report that you requested to aggregate by program those contracts/component codes held by this Combined Entity which participated in the Attendant Compensation Rate Enhancement for the purpose of determining compliance with spending requirements, the recoupment summary information below represents the estimated total recoupment for all participating contracts/component codes on the cost reports indicated below. This same summary information is displayed on all cost reports affected by the aggregation.

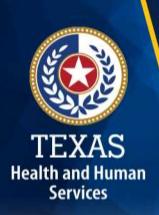

### Step 14 – Informal Review (2 of 2)

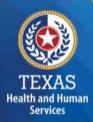

#### **Summary Table**

| Revenue Summary    | Total as Submitted | Adjustments | Total After Adjustments |
|--------------------|--------------------|-------------|-------------------------|
| Total Non-Medicaid | \$0.00             | \$0.00      | \$0.00                  |
| Total              | \$0.00             | \$0.00      | \$0.00                  |

| Expense Summary                                                                       | Total as Submitted | Adjustments | Total After Adjustments |
|---------------------------------------------------------------------------------------|--------------------|-------------|-------------------------|
| Total Attendant Wages, Benefits and Mileage                                           | \$0.00             | \$0.00      | \$0.00                  |
| Total Non-Attendant Wages, Benefits and Mileage                                       | \$0.00             | \$0.00      | \$0.00                  |
| Total Administrative and Operations Wages, Benefits and Mileage (less Central Office) | \$1,111.00         | \$0.00      | \$1,111.00              |
| Total Payroll Taxes & Workers' Compensation (Not including Central Office)            | \$3.00             | \$0.00      | \$3.00                  |
| Total Facility and Operations Expenses (Not including Central Office)                 | \$0.00             | \$0.00      | \$0.00                  |
| Total Central Office Expenses                                                         | \$0.00             | \$0.00      | \$0.00                  |
| Total                                                                                 | \$1,114.00         | \$0.00      | \$1,114.00              |

Because this cost report indicates participation in rate enhancement in Step 4, your recoupment summary information is being provided below.

In accordance with Title 1 of the Texas Administrative Code (TAC), §355.308(s) for nursing facilities, or §355.112(t) for all other programs, the below Recoupment Summary indicates whether or not the provider is subject to recoupment for failure to meet participation requirements.

If you indicated on STEP 2 of this cost report that you requested to aggregate by program those contracts/component codes held by this Combined Entity which participated in the Attendant Compensation Rate Enhancement for the purpose of determining compliance with spending requirements, the recoupment summary information below represents the estimated total recoupment for all participating contracts/component codes on the cost reports indicated below. This same summary information is displayed on all cost reports affected by the aggregation.

## **Due Date**

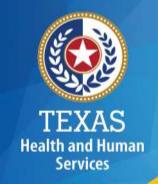

# All Reports are due April 30<sup>th</sup> unless indicated otherwise.

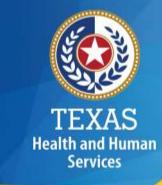

## **PFD** Contact Information

| For Assistance With                                                                           | Telephone      | Email                            |
|-----------------------------------------------------------------------------------------------|----------------|----------------------------------|
| Cost or accountability report completion, instructions, informal reviews, or general guidance | (737) 867-7817 | PFD-LTSS@hhs.texas.gov           |
| Cost or accountability report excusals                                                        | (737) 867-7812 | CostinformationPFD@hhs.texas.gov |
| Cost report requests and submission or STAIRS technical assistance                            | (737) 867-7812 | CostinformationPFD@hhs.texas.gov |

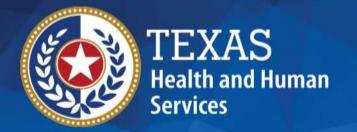

# Question and Answer (Q&A) Session

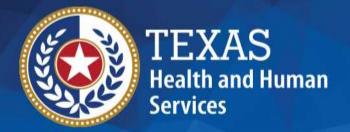

# Thank you

HHSC PFD LTSS